# **ディスクを再生する**

## **再生できるディスク**

本機では、下記のディスク・フォーマットを再生できます。 「ディスクについて」(P.196)も併せてご覧ください。

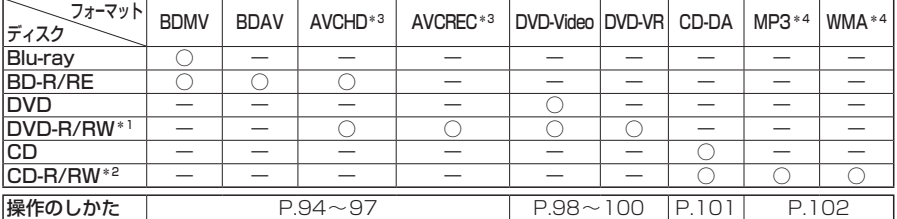

\*1 本機でご使用になる前に、記録した機器でファイナライズしてください。

- \*2 本機でご使用になる前に、記録した機器でクローズセッションしてください。
- \*3 AVCHD、AVCREC形式のDVD-R/RWを本機に挿入すると、Blu-ray Discのアイコンが表示されます。
- \*4 MP3 PRO、MP3i、WMA Professional、WMA Loss-less、WMA Voiceには対応していません。

#### お知らせ

- ●ディスク側の制約により、本書の操作説明どおりに動作しない場合があります。 詳しくは、ディスクの説明書をご覧ください。
- ●記録状態、記録方法、記録機器やファイルの作りかたによって、再生できない場合や操作 方法が異なる場合があります。

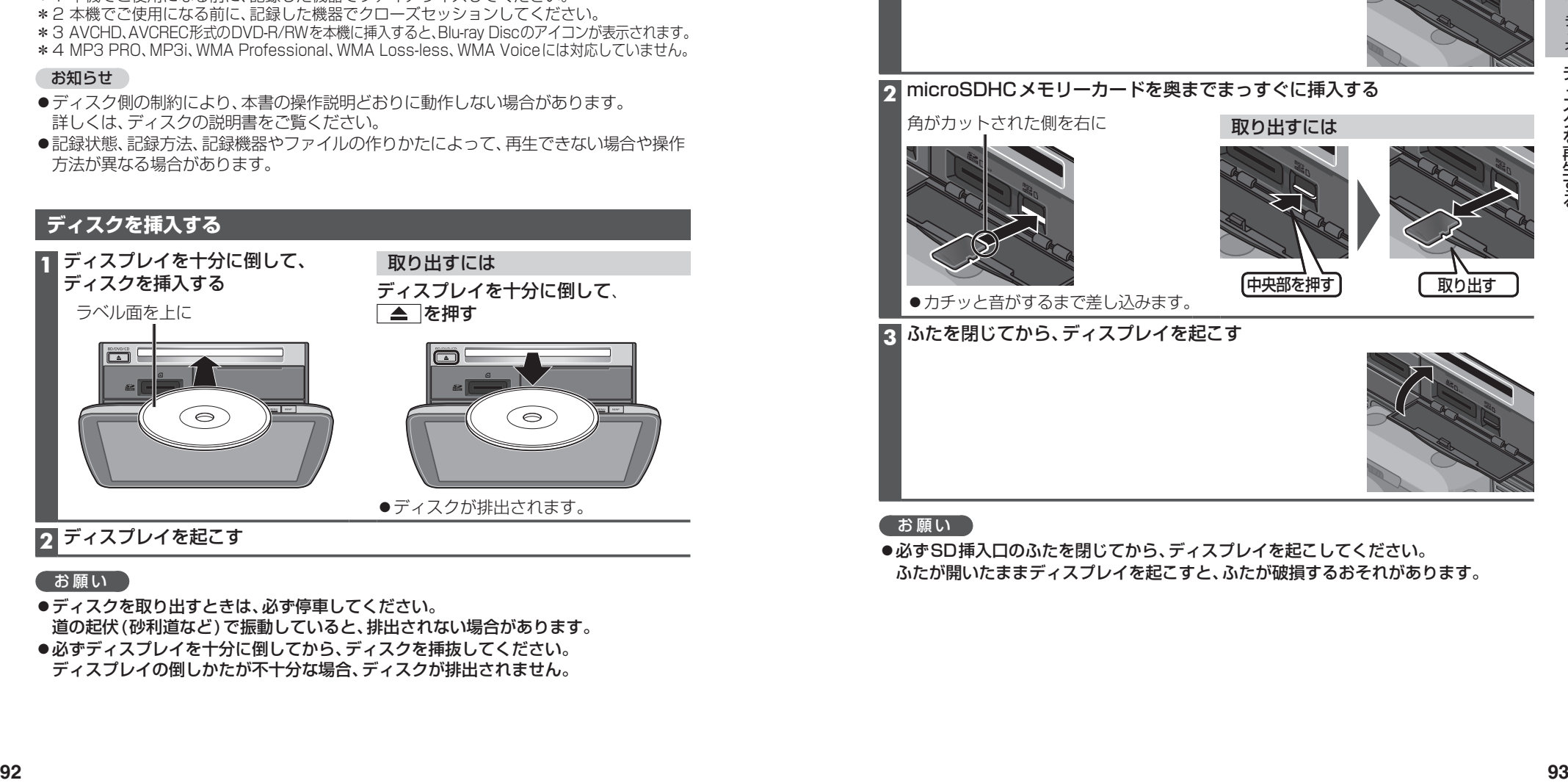

# **2** ディスプレイを起こす

#### お願い

- ●ディスクを取り出すときは、必ず停車してください。 道の起伏(砂利道など)で振動していると、排出されない場合があります。
- ●必ずディスプレイを十分に倒してから、ディスクを挿抜してください。 ディスプレイの倒しかたが不十分な場合、ディスクが排出されません。

### **microSDメモリーカードを挿入する**

BDMVには、ローカルストレージにディスクの付加情報を保存して、再生時に利用する ことができるものがあります。

- ●本機で使用できるmicroSDメモリーカードについては、P.199をご覧ください。
- ●挿入する前に、他のカードが入っていないか確認してください。
- ●正常に動作しないときは、再度カードを抜き差ししてください。

# **1** ディスプレイを十分に倒して、ふたを開く

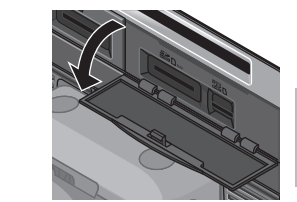

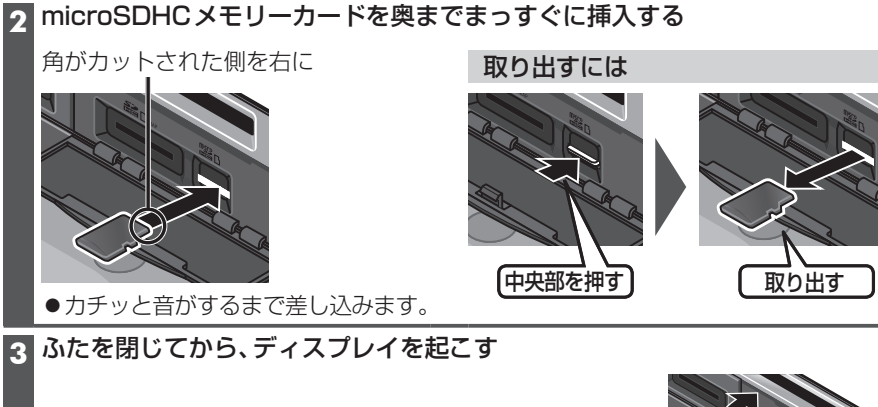

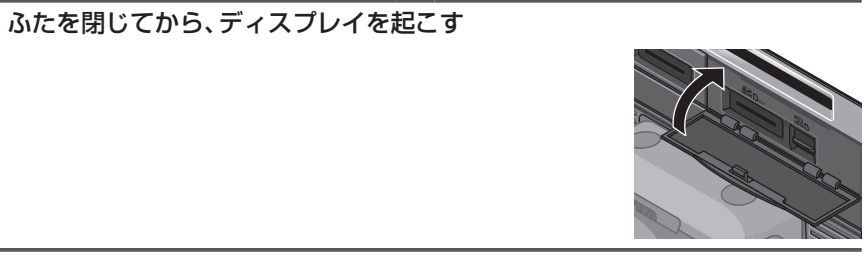

#### お願い

●必ずSD挿入口のふたを閉じてから、ディスプレイを起こしてください。 ふたが開いたままディスプレイを起こすと、ふたが破損するおそれがあります。